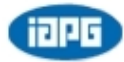

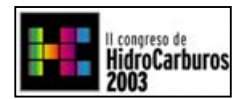

# **LA OPTIMIZACIÓN DE LOS PROCESOS DE RECUPERACIÓN SECUNDARIA Y LOS MODELOS INTEGRALES AUTOCORRELADOS**

# **Mirta C. de Galacho1 ; Guillermo F. Monsalvo1 ; Pablo Vázquez Ayos<sup>1</sup> , Marcelo E. Peña2**

1: MG&A Oil & Gas

2: Petrolera Pérez Companc S.A.

## **ABSTRACT**

La Optimización del Desarrollo y Explotación de Yacimientos, en general, y especialmente en los procesos de Recuperación Secundaria*,* depende de cuán acertadas sean la Definición y Caracterización de los reservorios que se dispongan.

La Estadística Integral Autocorrelada (EIA) brinda un procedimiento apoyado en el manejo de conceptos estadísticos autocorrelados sólidamente apoyados en las Geociencias y también en la Ingeniería de Yacimientos, involucrando la utilización de Sistemas Estocásticos, es decir parcialmente determinísticos y parcialmente estadísticos, para lograr el conocimiento cuantitativo detallado, más probable, en las zonas entre pozos y las extensiones.

En este ámbito es posible lograr que tanto los geocientíficos como los ingenieros exploren y definan las relaciones entre la Estructura Geológica, las Propiedades Petrofísicas, el Comportamiento Productivo de los Yacimientos, etc., para su uso final en la Simulación Dinámica de los mismos, incluyendo las Instalaciones de Pozo y Superficie, logrando así el Modelo Integral Autocorrelado de los yacimientos.

Se presenta un Caso Histórico en el que se obtuvo el Modelo Integral Autocorrelado de un Campo petrolífero maduro, altamente heterogéneo, bajo Inyección de Agua. Utilizando ese Modelo se definieron desarrollos y cambios en la explotación primaria y secundaria, algunos de ellos ya implementados. Se analizan esos resultados, particularmente los del proceso de Recuperación Secundaria, en relación con el Modelo obtenido.

## **INTRODUCCIÓN**

Los aportes de conocimiento determinístico de los reservorios dados por las informaciones sísmica y de pozos, son de diferentes características. La sísmica 3D aporta una información extendida de los campos en el cubo de registro, con resolución variable, pero menor que la de los pozos, los que habitualmente aportan un más amplio y minucioso perfil de datos, pero sólo en su locación. El desafío es lograr ese conocimiento detallado en las zonas entre pozos y las extensiones.

Las condiciones de sedimentación, y/o diagénesis posterior, pueden provocar cambios muy rápidos en las características de los reservorios y complicar la inferencia de la naturaleza de esas "zonas" si no se utilizan herramientas apropiadas que reflejen cuantitativamente, de la manera más probable, dichas propiedades.

La Estadística Integral Autocorrelada (EIA) brinda un procedimiento apoyado en el manejo de conceptos estadísticos autocorrelados sólidamente apoyados en las Geociencias y también en la Ingeniería de Yacimientos, involucrando la utilización de Sistemas Estocásticos, es decir parcialmente determinísticos y parcialmente estadísticos.

Para lograr el Modelo Integral Autocorrelado se comienza identificando y definiendo el "camino", Flujo de Trabajo, para la Integración de datos básicos y elaborados, realizaciones del propio estudio y pre-existentes, etc. En la Fig. 1 se muestra un esquema básico y general del mismo, las realizaciones de cada una de las disciplinas participantes también tienen su Flujo de Trabajo de detalle, conectado con el anterior.

Todos los datos son validados y muchos de ellos normalizados, antes de integrarlos, pero el propio proceso de integración permite su más acabada validación, conjuntamente con la de las realizaciones de las distintas disciplinas.

Del análisis estadístico integrado por correlaciones cruzadas entre distintas variables de caracterización sedimentológica, estructural, petrofísica, etc., con el comportamiento productivo de los yacimientos, se identifican las variables, con sus Valores de Corte, para la Definición y Caracterización de los reservorios.

Así se logra un Modelo Estático Integral de los yacimientos, tridimensional y continuo, con Realizaciones Estructurales, Sedimentológicas, de Electrofacies, Petrofísicas (porosidades, permeabilidades, etc.), y de Unidades Hidráulicas independientes más probables, que se confirman con las Realizaciones Dinámicas posteriores. Además el Modelo Estático así elaborado tendrá una lógica y formato compatibles con el Modelado Dinámico, con quién sostendrá verdaderos Procesos de Ajustes Integrados, como se muestra en la Fig. 1, para el refinamiento y definición final del Modelo Integral del Campo.

El Modelo Estático debe respetar, definiendo y caracterizando adecuadamente, las heterogeneidades reales condicionantes del comportamiento productivo del campo simulado. Puede ser, como muestra la Fig. 2, que la resolución de cierta información, como la sísmica, no sea suficiente para discernir las Unidades Hidráulicas Independientes (Reservorios a Simular) y deba primordialmente utilizarse información de mayor resolución vertical, como los perfiles de pozo, desarrollando así un Modelado Integral Autocorrelado a Escala de las Heterogeneidades.

Sin embargo, es claro que en algunos estadios de la Modelización la información más abundante es la sísmica y también que ciertos procesos de interpretación de la misma, con datos de perfiles de pozos, pueden lograr una mayor resolución vertical que la de los datos sísmicos exclusivamente. Este es el proceso de Re-escalamiento llamado Downscaling, (Fig. 2), que sólo en algunos casos, y de manera parcial, puede llevarse a cabo.

Cuanto mayor precisión se logre en la definición del Modelo Estático suministrado al Simulador Numérico Dinámico, menor será el tiempo requerido para el Ajuste Histórico (History Matching) y mayor será el acercamiento del Modelo Final al campo real. Por esto se busca que este proceso de Re-escalamiento llamado Upscaling, requerido para la adecuada operación del Simulador Numérico, se realice con las metodologías más apropiadas para cada caso, con pérdidas mínimas y acotadas en la definición del Modelo Estático, particularmente de sus heterogeneidades.

#### **DESARROLLO**

#### **CASO HISTÓRICO: CAMPO EL CARACOL**

El Campo El Caracol está ubicado en el extremo noroccidental del Área Entre Lomas, Cuenca Neuquina, República Argentina. Fue descubierto en 1961 por la Compañía YPF y luego desarrollado y explotado por Petrolera Pérez Companc S.A. (PPCSA). Estuvo en Producción Primaria desde Febrero de 1971 hasta Agosto de 1989, cuando se inició un proceso de Recuperación Secundaria por Inyección de Agua.

Son tres los yacimientos productivos de petróleo negro del Campo llamados Capa 3, Capa 4 y Capa 5. Prácticamente el total de la producción proviene del primero y si bien la modelización ha incluido a los tres, puede considerarse que operativamente el total de la producción proviene de la Capa 3 del Campo El Caracol.

#### **Modelado Estático por Estadística Integral Autocorrelada, a Escala de las Heterogeneidades**

#### **Descripción Sedimentológica**

La producción de hidrocarburos de la trampa combinada de El Caracol proviene del Miembro Inferior de la Fm. Loma Montosa, también denominado Quintuco Inferior, de la Cuenca Neuquina. Esta Formación está constituida por una alternancia de niveles depositados en un ambiente de plataforma carbonática, sobre las margas bituminosas del ambiente marino de extrema baja energía de la Fm. Vaca Muerta $^1$ .

Entre estos niveles se distinguen: la Capa 5, de baja porosidad y la Capa 4, que suprayace a la anterior y presenta similares características, pero con una mayor cementación calcárea que desmejora sus propiedades petrofísicas. Luego de la depositación de la Capa 4, se produjo un retiro del mar hacia el Oeste, dejando la plataforma carbonática expuesta a la oxidación y precipitación de evaporitas, identificadas como anhidritas<sup>2</sup>.

Posteriormente, durante una de las frecuentes ingresiones marinas, nuevamente se reimplantaron las condiciones marinas litorales, edificando un depósito basal bioclástico petrográficamente clasificado como biomicrita. Este manto biomicrítico quedó sumergido, pero por su conformación exterior actual, debió soportar el efecto erosivo de algún tipo de corriente, o por la acción de tormentas de estío o de fuertes corrientes de mínima marea.

La depresión resultante de este proceso, de aspecto topográficamente canaliforme, llamado Capa 3, fue rellenado inicialmente por detritos erosivos de la roca donde se estaba labrando el canal, esto puede observarse en las zonas donde la depresión es máxima (pozo EC-25) y luego por arenisca gruesa, hasta conglomerádica, de composición silícea. Ésta última provendría del ámbito continental, acarreada por alguna avenida que se encauzó por el paleocanal siguiendo su máxima elongación.

#### **Modelo Estructural**

El Modelo Estructural Tridimensional se generó al integrar la Interpretación de la información Sísmica y de Pozos. De este modelo surgieron los mapas estructurales a los topes de las Capas 3, 4 y 5. Todos estos mapas reflejan un anticlinal alargado con rumbo NO-SE, y ligeramente asimétrico ya que la pendiente del flanco S-SO es mayor que la del N-NE.

Además hacia el N-NE la pendiente tiende a aplanarse para luego continuar en un nuevo anticlinal. Esto es de suma importancia ya que si en esta zona existen las arenas productivas, al alcanzar nuevamente posiciones estructurales altas, podrían darse condiciones de acumulación de hidrocarburos.

#### **Realizaciones a Escala de las Heterogeneidades**

Se desarrolló la modelización estática tridimensional de los Reservorios del Campo El Caracol utilizando perfiles de pozo, mediante técnicas de Estadística Integral Autocorrelada, las que permitieron cuantificar la aplicación de los conceptos geológicos al modelado de reservorios complejos, identificando y definiendo las heterogeneidades que condicionan el flujo de fluidos en el Campo estudiado.

En este proceso de modelización se exploraron estadísticamente, y de manera integrada, relaciones entre los valores Potencial Espontáneo (SP) y Porosidad, con los resultados productivos de los pozos, logrando la definición más probable de los cuerpos poroso-permeables, y sus propiedades petrofísicas, identificando, al mismo tiempo, los Reservorios de Interés Productivo en el Campo, correspondientes al Miembro Inferior de la Formación Quintuco.

Esto permitió además integrar estos modelos tridimensionales con las interpretaciones sedimentológicas (por ejemplo perfiles de buzamiento), y así confirmar y refinar, en un contexto Regional, el modelo sedimentológico, descripto más arriba.

Para llevar a cabo esta tarea se utilizaron los perfiles de pozos de Potencial Espontáneo y Densidad, los topes y bases del Miembro Inferior de la Formación Quintuco y las historias de perforación, terminación y reparación de los pozos.

La modelización desarrollada comprendió las siguientes tareas:

- Normalización Estadística de los perfiles de Potencial Espontáneo y de Densidad
- Generación de una Base de datos de Pruebas de Producción
- Definición de valores de corte para el Potencial Espontáneo (SP) y Densidad (Porosidad)
- Análisis Variográmicos tridimensionales
- Construcción de la malla 3D para el SP
- Construcción de la malla 3D para la Porosidad
- Confección de Cortes
- Confección de Diagramas Tridimensionales

El Análisis Variográmico fue Tridimensional, según la vertical y en distintas direcciones del plano horizontal con su correspondiente análisis de anisotropía<sup>3</sup> (Fig. 3).

Luego utilizando una malla 3D de 250 x 250 m, según el plano del estrato y 15 cm en la vertical, considerando en esta dirección la escala mínima necesaria para respetar las heterogeneidades existentes, se efectuó el cálculo de la variación espacial de cada propiedad a partir del modelo de variograma 3D definido precedentemente.

La interpolación fue guiada en un sentido paralelo al modelo estructural definido para el complejo analizado, respetando la secuencia de depositación original, de acuerdo con la sucesión de eventos geológicos que ocurrieron en el sector analizado<sup>4</sup>. De esta forma se obtuvo una malla 3D de datos que representa esquemáticamente la variación más probable de las litologías y propiedades petrofísicas observadas en los perfiles.

Considerando los resultados productivos se establecieron luego los cortes a aplicar sobre las variables de definición y caracterización para lograr una segura identificación de los Yacimientos Productivos. (Figs. 4 y 5).

#### **Preparación del Modelo Estático a Ingresar en el Simulador Dinámico**

La experiencia actual en el modelado de reservorios indica que cuanto mayor precisión se logre en la definición del Modelo Estático a suministrar al Simulador Numérico Dinámico, menor será el tiempo requerido para el Ajuste Histórico (History Matching) y mayor será el acercamiento del Modelo final al real.

Es por esto que no sólo se buscó la mejor identificación y definición de las heterogeneidades en el Modelo Estático por EIA, sino que además éstas se reflejarán adecuadamente en el Simulador Dinámico, para lo que se trabajó en detalle en los dos siguientes procesos: Re-escalamiento (Upscaling) e Interpolación de Datos (Creación de mallas 2D).

#### **Upscaling**

Una vez creados los Geocuerpos de SP y Porosidad (Fig. 6) se analizaron distintos métodos de Upscaling, de forma que las heterogeneidades relevantes de la Porosidad de los reservorios estuvieran reflejadas en el Modelo Final. El refinamiento de estas definiciones se logró durante el Ajuste Histórico de la Simulación Numérica Dinámica, según el Flujo de Trabajo Integrado previamente presentado. (Fig. 1).

#### **Creación de Mallas 2D**

Para administrar la información al Simulador Numérico Dinámico (Eclipse 100) se utilizó el sistema Grid, que permite ingresar la información de dos maneras, como contornos y como mallas 2D.

Dada la disponibilidad de cubos de información, los Espesores y la Porosidad de los cuerpos fueron ingresados como mallas 2D, mientras que la estructura fue ingresada como contornos. En el caso específico de la Porosidad, una vez definidos los niveles en que se dividirían las Capas para el proceso de Simulación Dinámica, se construyeron las mallas 2D con el método de Upscaling seleccionado. En la Fig. 7 se muestra el Nivel 2 de la Capa 3 para esta variable.

#### **Análisis Petrofísico y de Fluidos**

Se realizó la evaluación de los datos petrofísicos de núcleos y de pruebas de producción de pozos disponibles con el objeto de obtener los valores más probables de permeabilidades absolutas horizontales y verticales, presiones capilares, permeabilidades relativas y efectivas para las Capas 3, 4 y 5 del Campo; con el objeto de completar el Modelo de Caracterización Estática de los reservorios a utilizar en el Simulador Numérico Dinámico.

A su vez se procedió con la validación de los datos de los estudios PVT del petróleo para obtener la presión de burbuja y las compresibilidades, viscosidades, solubilidad del gas y factores de volumen, como función de la Presión<sup>5</sup>, a suministrar al Simulador Numérico Dinámico.

#### **Producción, Análisis y Mecanismos. Límites de los Yacimientos**

La producción del Campo El Caracol se inició en Febrero de 1971, mientras que en Agosto de 1989 se comenzó con un proceso de Recuperación Secundaria por Inyección de Agua. En la Fig. 8 se presenta la Historia de Producción del Campo. Si bien los tres yacimientos del Campo, Capas 3, 4 y 5, han producido, y de manera conjunta, como se ha expresado previamente, prácticamente el total de la producción proviene del primer Yacimiento.

En la Fig. 9 se muestra la evolución en el tiempo de las variables Relación Gas-Petróleo (RGP) y Presiones Estáticas en distintos estadios de la explotación. La Presión Estática promedio disminuyó durante la etapa primaria, para luego incrementarse y finalmente estabilizarse en la etapa secundaria.

A partir de estos análisis se concluyó que el mecanismo de producción dominante, durante la etapa primaria de la explotación, fue la expansión por gas disuelto, con un empuje parcial de agua en las zonas Norte y Sur de la Capa 3. En la Fig. 10 se puede observar la entrada de agua del acuífero parcialmente activo en el Norte de la Capa 3, al finalizar la etapa de Recuperación Primaria.

Cabe mencionar que los desarrollos primarios en la en la zona Sur de la Capa 3 fueron posteriores al inicio de la Inyección de Agua, y que la acción del acuífero en esta zona pudo discriminarse de la Inyección de Agua a partir de la Simulación Numérica Dinámica.

Integrando los análisis de la Ingeniería de Yacimientos Clásica con las realizaciones del Modelo Estático se identificaron y definieron los límites de los yacimientos. En el caso de la Capa 3 son estratigráficos en el Este y Oeste, siendo estructurales, contactos Agua-Petróleo, en el Norte y en el Sur. Los límites de las Capas 4 y 5 son todos estratigráficos.

La precisión en el conocimiento de los límites permitió definir Pozos de extensión, particularmente en el sector NE de la Capa 3.

Se observa en la Fig. 8 que el proceso de Recuperación Secundaria, iniciado en Agosto de 1989, generó un banco de petróleo, con un tiempo de respuesta de alrededor de 6 meses, y un incremento del corte de agua en la producción, a partir, aproximadamente, del año de iniciada la inyección. Varios pozos productores mostraron efectos de canalización de agua durante esta etapa siendo varios de ellos los de mejor comportamiento durante la Producción Primaria

#### **Simulación Numérica Dinámica**

De acuerdo con las regiones identificadas, la ubicación de los pozos, las heterogeneidades de las arenas y los límites físicos de los reservorios, se encontró adecuado realizar un sistema areal de 27 x 47 celdas de tamaño y formas variables. En las zonas de los acuíferos estas celdas llegan a medir hasta 200 x 120 m aproximadamente, realizando un refinamiento en la zona de los pozos productores hasta 155 x 40 m aproximadamente.

En cuanto a la división en celdas según la vertical, para reflejar las heterogeneidades y la segregación gravitatoria de los fluidos, la Capa 3, el principal yacimiento del Campo, se dividió en 5 niveles, mientras que las Capas 4 y 5 sólo requirieron un nivel cada una.

Así el Sistema de Celdas de la malla 3D utilizado fue de 27 x 47 x 7, es decir un total de 8.883 celdas. Fijando un límite mínimo para el volumen poral de las celdas a simular, se trabajó con 5281 celdas activas.

Esta Inicialización del Simulador permitió, por un lado, una detallada definición del Modelo, respetando las heterogeneidades, y por otro lograr corridas rápidas del Simulador, promediando los 20 minutos, en una Notebook con procesador Pentium III de 700 MHz y 256 MB de memoria operativa.

#### **Ajuste Histórico**

El ajuste del comportamiento histórico del Campo El Caracol se realizó en primera instancia a nivel de los yacimientos para posteriormente refinarlo a nivel de cada uno de los pozos. En ambos casos se ajustaron los caudales de los fluidos producidos: líquido total, petróleo, agua y gas, como así también las presiones estáticas (Fig. 11).

Tal como se describió en la metodología presentada previamente, el ajuste de la historia de producción e inyección fue llevado a cabo de manera integral, realizando las modificaciones pertinentes en las definiciones de las realizaciones estáticas y del proceso de reescalamiento de las distintas propiedades, sin modificar arbitrariamente las variables que pudieran provocar los desajustes.

En la Fig.11 se muestran los ajustes logrados en las producciones de petróleo, agua y gas a nivel del campo, los que han resultado aceptables dentro de un rango de un 10% de incertidumbre promedio para la producción y acumuladas de líquidos, y algo superior para la producción y acumuladas gas, lo cual se debe a la menor precisión habitual en la medición de este último.

#### **Resultados de la Simulación Numérica Dinámica – Modelo Integral Autocorrrelado**

El Ajuste Histórico Integrado del proceso de Simulación Numérica Dinámica llevado a cabo en el Campo El Caracol permitió confirmar y/o refinar ciertas Definiciones y Caracterizaciones tales como las de Porosidades y Permeabilidades, dimensionamiento de los acuíferos, etc., logradas en estadios previos del Modelado.

En cuanto a las permeabilidades cabe comentar su importante variación tanto areal como vertical, siendo esta heterogeneidad la responsable de los fenómenos de canalización de agua observados en el proceso de Recuperación Secundaria llevado a cabo en la Capa 3. La identificación de las principales heterogeneidades lograda en este Modelo ha significado un avance importante en el conocimiento y Gerenciamiento de los Reservorios, tal como se explicará más adelante. Sin embargo un mayor refinamiento del Modelo de permeabilidades, a lograr con técnicas más complejas de análisis de datos, redundará en mayores beneficios en la Optimización de la Explotación del Campo.

Otro resultado importante contenido en el Modelo Final del Campo, y particularmente de la Capa 3 del mismo, es la distribución de Saturaciones en función del tiempo. En la Fig. 12 se presentan las mallas 2D (mapas) de saturación de agua inicial (01/1971) y actual (06/2001) para el Nivel 1 de la Capa 3. En el último de los mapas pueden observarse los efectos de canalización del agua<sup>6</sup> particularmente en las zonas S-SE y N-NE.

Utilizando los datos de Distribución de las Presiones Estáticas y su Evolución en el tiempo, del Modelo Final de los yacimientos, se analizaron las variaciones de la productividad e inyectividad de los pozos. Se identificaron daños crecientes con el tiempo, posiblemente provenientes de las operaciones, y se realizaron las recomendaciones específicas de intervención tanto de pozos productores como inyectores.

#### **Utilización del Modelo Integral Autocorrelado**

Se finalizó la definición de este Modelo en Diciembre de 2001. Desde entonces se lo utilizó intensivamente tanto para elaborar Escenarios de Explotación alternativos, con sus correspondientes Predicciones de Producción, como para diseñar y monitorear operaciones específicas, primarias y secundarias en el Campo El Caracol.

Tal como se expresó previamente el proceso de Recuperación Secundaria en marcha en el Campo El Caracol (Escenario de Explotación I) ha visto limitada su efectividad por el desarrollo de canalizaciones de agua.

Se analizó y propuso el Escenario de Explotación II que logra un incremento intermedio de recuperada por disminución, o directamente anulación, de los caudales de inyección en algunos pozos, y consecuentemente de las canalizaciones de agua.

Se definió el Escenario de Explotación III como una optimización del Proceso de Barrido con Agua y por lo tanto de los Escenarios anteriores. Se buscó en él disminuir las canalizaciones de agua hacia los pozos productores, inyectando en las zonas más profundas, que son las menos permeables y más homogéneas, de la Capa 3. La gran diferencia de acumuladas esperadas entre el Escenario I y el III, según los pronósticos del Modelo, ver Tabla 1, mostró la importancia de lograr estas optimizaciones en el movimiento de fluidos.

Los Escenarios de Explotación IV y V fueron definidos sobre la Optimización del Barrido con Agua del Escenario III, perforando dos pozos en el primero y siete en el segundo.

#### **Resultados y Programas de Operación en Campo**

Utilizando el Modelo Integral Autocorrelado se están diseñando, implementando y monitoreando las siguientes operaciones de campo:

**Variaciones en el Proceso de Recuperación Secundaria**: En línea con las recomendaciones de los Escenarios II y III, se han iniciado estas modificaciones con el cierre, probablemente temporario, de

los inyectores EC-7 y EC-17, desde el mes de Abril de 2002 y la disminución del caudal de inyección del pozo EC-25. Esto provocó cambios en el comportamiento productivo de los pozos vecinos, en buena medida predichos por el Modelo, y a continuación indicados:

- o La producción de petróleo del conjunto de pozos tuvo un pico y la Relación Agua Petróleo (RAP) una depresión, tal como se observa en las Figs. 13a y 13b.
- o El pozo EC-20 muestra un incremento de producción de petróleo a la última fecha de análisis (Enero 2003), ver Fig. 14, mientras que los restantes pozos a esa fecha no variaron, o disminuyeron, su producción de petróleo.
- o El análisis de las historias de producción por pozo permite observar una clara y sostenida disminución del RAP del pozo EC-20, mientras que los pozos EC-14 , 12 y 5 presentaron por un cierto lapso una depresión del RAP y un pico de la producción de petróleo, ver Fig. 15. Otros pozos no presentaron variación.

Estos resultados, que también se pudieron analizar con el Modelo, corroboran que el inyector EC-17 canaliza al pozo EC-20, mientras el inyector EC-25 canaliza al productor EC-14 y al pozo recientemente perforado EC-35. Sin embargo la inyección es necesaria y debe continuar, por lo que se plantea controlar las canalizaciones, en línea con las recomendaciones previas, como a continuación se menciona

**Control de canalizaciones**: se ha avanzado en el diseño de inyección de polímeros para este fin, siguiendo las pautas planteadas en el Escenario III y utilizando los resultados de las Variaciones en el Proceso de Recuperación Secundaria llevadas a cabo.

**Perforación de nuevos pozos**: Correspondiendo en este caso con las recomendaciones de los Escenarios IV y V, se perforaron los pozos EC-34 y EC-35 como avanzadas en el sector NE del campo. En la Fig. 16 se observa la Evolución de la Producción del último pozo, en el que al aumentar la producción bruta disminuye el RAP y aumenta la producción de petróleo, que en Abril  $2003$  está alcanzando los 12 m<sup>3</sup>/d, cuando concomitantemente se disminuyó el caudal de inyección en el pozo vecino EC-25. Este comportamiento responde a lo previsto por el Modelo Integral Autocorrrelado.

Continuando con este programa de desarrollo, se prevé realizar próximamente la perforación del pozo de relleno EC-36, en el sector SE del campo.

#### **CONCLUSIONES**

La Estadística Integral Autocorrelada a escala de las Heterogeneidades ha permitido:

- 1. Definir un Modelo Estático Integrado en plenitud, y que responde a las características dinámicas de los Yacimientos con las heterogeneidades que los controlan.
- 2. Disminuir drásticamente los tiempos y los errores de entrada del Modelo Estático al Simulador Dinámico, por la rápida y segura asignación de los valores por celda, lo que también permite realizar un refinamiento adecuado del Modelo Estático durante el proceso de Ajuste Histórico Integrado.
- 3. Utilizar plenamente los datos Estáticos reservando los datos históricos de performance de los yacimientos para probar y realizar pequeños ajustes en el Modelo más que para definirlo
- 4. Reducir los Tiempos Utilizados en cada etapa del proceso de Simulación Numérica Dinámica.
- 5. Obtener un Modelo Final para el Campo El Caracol, el "Modelo Integral Autocorrrelado", construido como el más probable de ajustarse a la realidad, que permite realizar optimizaciones y pronósticos a largo plazo.
- 6. Utilizando el Modelo: Identificar pozos dañados a Remediar, Definir desarrollos primarios, pozos de avanzada y de relleno y Optimizar el Proceso de Recuperación Secundaria, en un campo maduro como El Caracol. Se incluyeron estas operaciones recomendadas en cinco

Escenarios de Explotación, los que mostraron, a través del uso del Modelo, importantes incrementos de reservas.

- 7. Lograr que el Modelo del Campo El Caracol sea una real herramienta que en algo más de 1 año de uso ha mostrado su capacidad para diseñar, implementar y monitorear con gran acierto las siguientes operaciones del campo:
	- o Variaciones en el Proceso de Recuperación Secundaria
	- o Control de canalizaciones
	- o Perforación de nuevos pozos

#### **Reconocimientos**

Se agradece a Petrolera Pérez Companc S.A. la autorización para publicar la información contenida en este trabajo, y a su personal técnico por la preparación de la información básica y elaborada.

#### **Nomenclatura**

- $Ob =$  Producción Total de líquidos, m $3/d$
- SP = Registro de Potencial Espontáneo
- RGP = Relación Gas Petróleo, m3/m3
- mbbp = metros bajo boca de pozo
- Fm. = Formación

### **BIBLIOGRAFÍA**

- 1. Robles, D. E.; "Evolución Geológica de las Cuencas Sedimentarias del Centro-Oeste Argentino y Regiones Vecinas", BIP (Boletín de Informaciones Petroleras), Tercera Época – Año VIII – Nº 27, Buenos Aires (1991).
- 2. Loucks, R. G. y Sarg, J. F.; "Carbonate Sequence Stratigraphy: Recent Developments and Applications", AAPG Memoir 57, Tulsa, Oklahoma (1993).
- 3. Deutsch, C. V. y Journel, A. G.; "GSLIB, Geostatistical Software Library and User's Guide", Second Edition, Oxford University Press, New York (1998).
- 4. Isaaks, E. H. y Srivastava, R. M.; "An Introduction to Applied Geostatistic", Oxford University Press, New York (1989).
- 5. Mc. Cain Jr., W. D.; "The Properties of Petroleum Fluids", Second Edition, PennWell Books, Tulsa, Oklahoma (1990).
- 6. Willhite; G. P.; "Waterflooding", SPE Textbook Series Vol. 3, Richardson (1986).

## **Tablas y Figuras**

|                      | Producción Esperada<br>$01-07-01$ al $31-01-16$<br>(Mm3) |
|----------------------|----------------------------------------------------------|
| Escenario I: Actual  | 254.0                                                    |
| Escenario II         | 310.9                                                    |
| <b>Escenario III</b> | 371.3                                                    |
| <b>Escenario IV</b>  | 435.4                                                    |
| Escenario V          | 535.5                                                    |

Tabla 1: Producción Esperada por Escenario de Explotación.

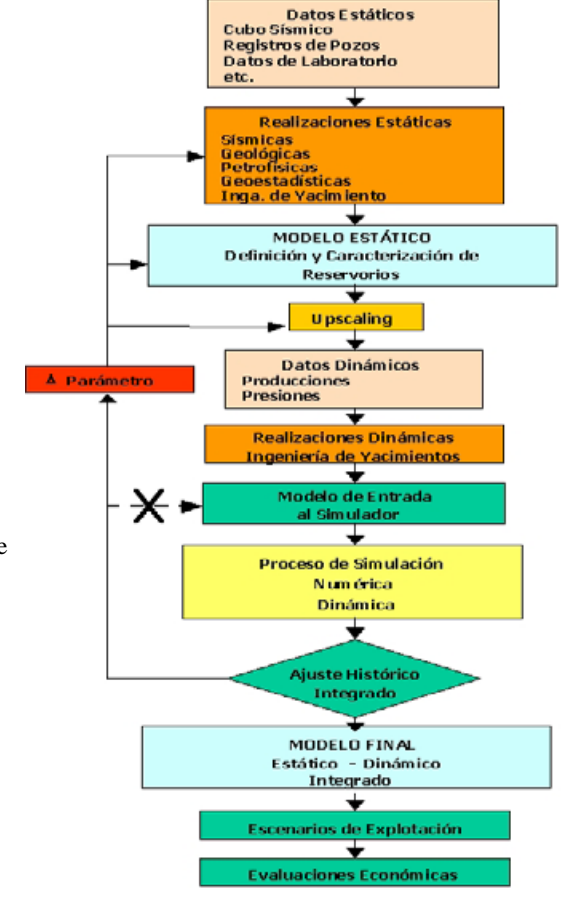

Fig. 1: Modelado por EIA con Ajuste Histórico Integrado. Flujo de Trabajo Tipo

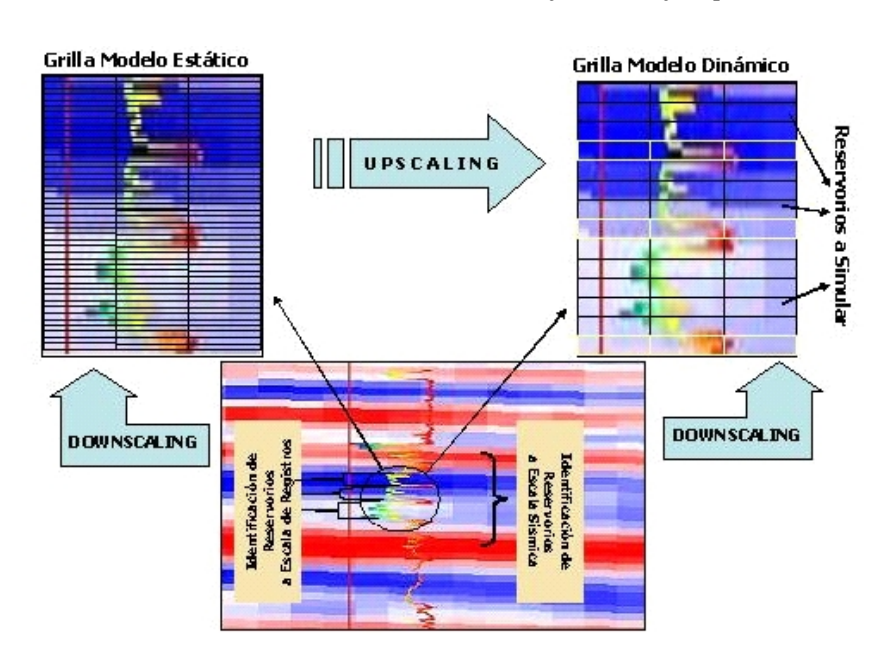

Fig. 2 Resolución de la Información acorde con las heterogeneidades a modelar. Cambios de Escala (Upscaling, Downscaling)

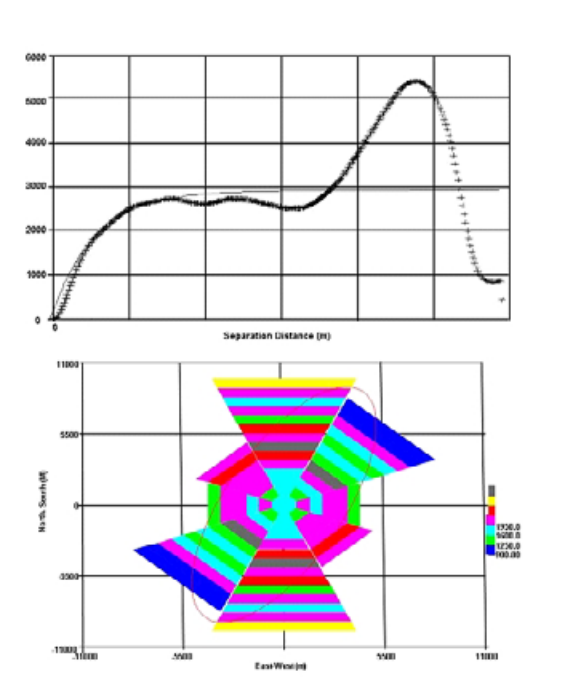

Fig. 3: Variograma Vertical y Elipse de Anisotropía en el Plano del Estrato

 $-1430$ 

 $-1440$  $-1450$ 

1457

1453

 $0.255E + 0$ 

 $0.255E + 0.$ 

0.2558

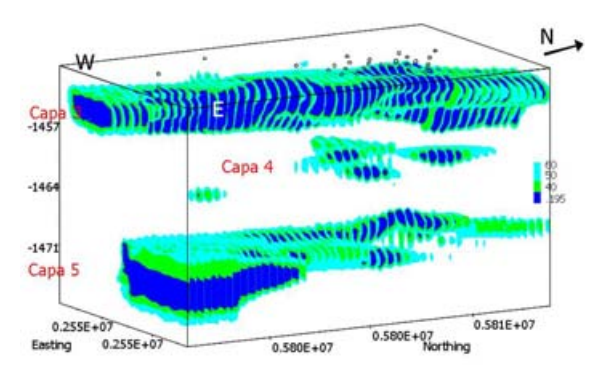

Fig. 4: Vista Tridimensional de los Yacimientos. Índice SP, con Valores de Corte

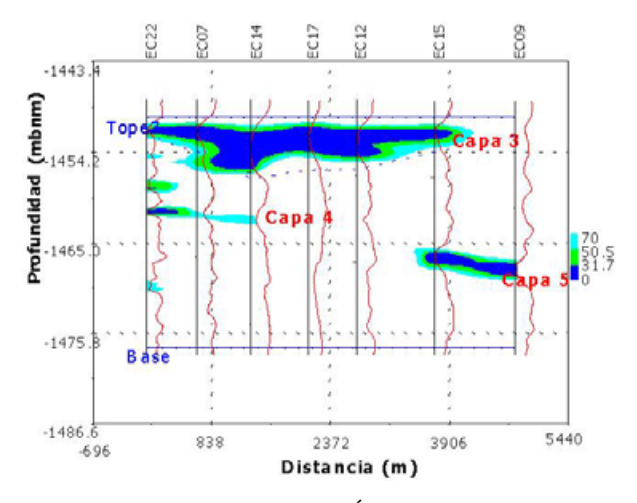

Fig. 5: Corte Estratigráfico. Índice SP con Valores de Corte

 $0.581E+07$ 

580E+07

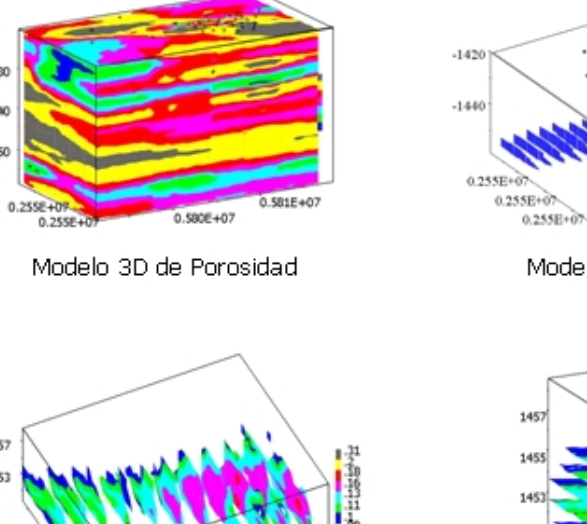

 $0.9000 + 07$ 

Modelo 3D del Geocuerpo

 $0.580E+07$ 

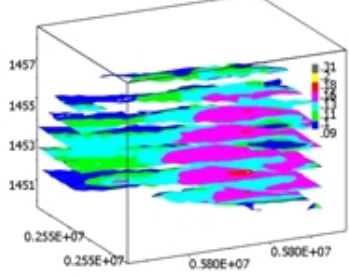

Modelo 3D de Porosidad en el Geocuerpo

 $0.500E + 07$ 

Vista 3D de las Secciones Horizontales

Fig. 6: Identificación de Geocuerpos, Distribución de Propiedades y creación de Mallas 2D para el Simulador Numérico Dinámico.

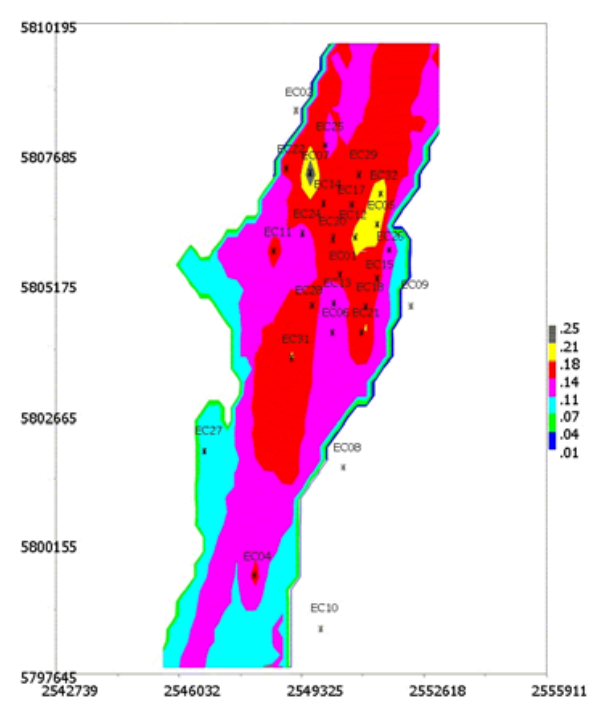

Fig. 7: Malla 2D de Porosidad Suministrada al Simulador Numérico para el Nivel 2 de la Capa 3

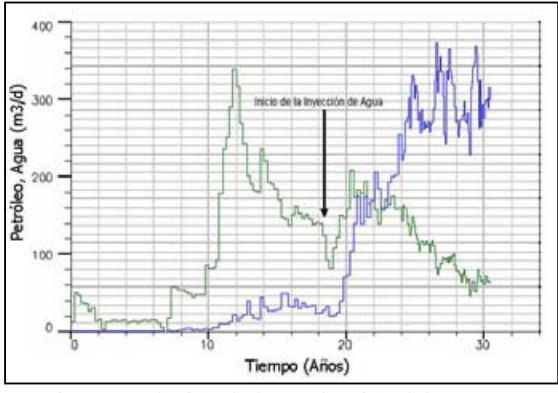

Fig. 8: Evolución de la Producción del Campo

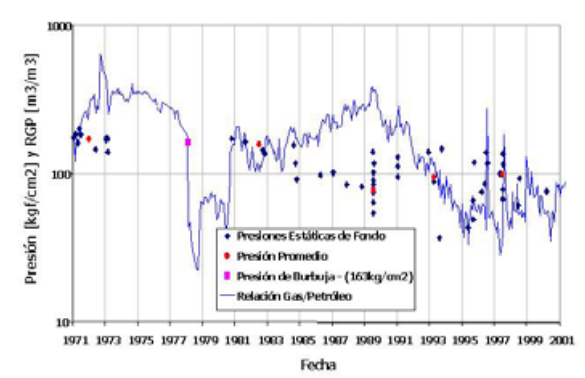

Fig. 9: Evolución de la Presión Estática de Yacimiento y de la Relación Gas/Petróleo producido (kg/cm<sup>2</sup> x 0.98066 x E+02 =  $kPa$ )

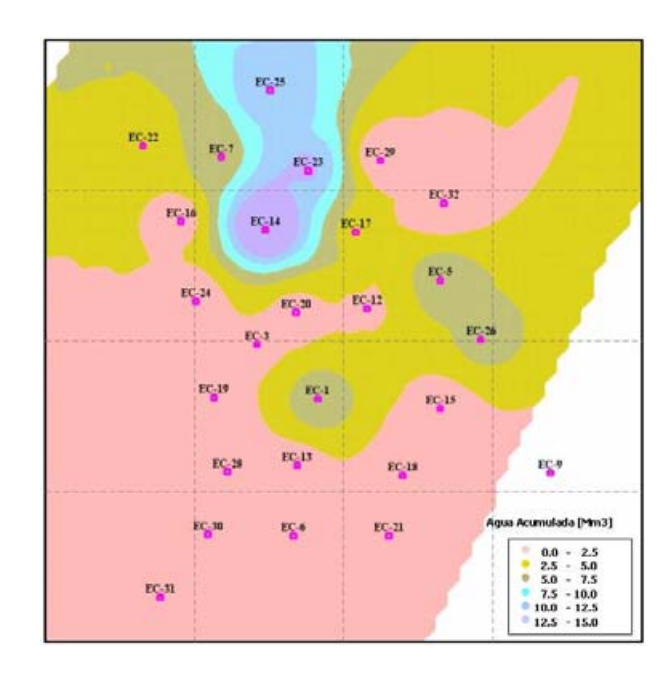

Fig.10: Acumulada de Agua Producida a Agosto de 1989 (Inicio de Inyección de Agua).

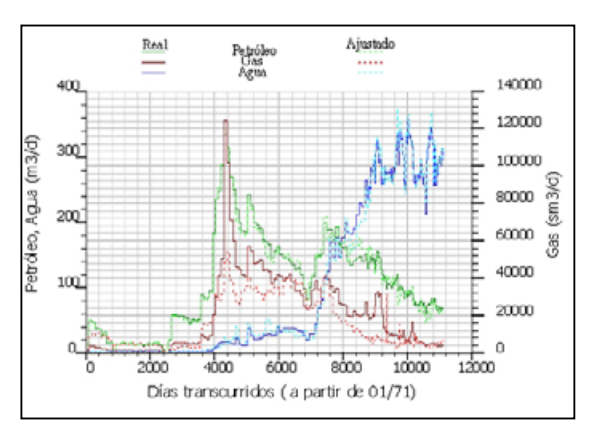

Fig. 11: Ajuste Histórico de la Producción de Petróleo, Gas y Agua del Campo El Caracol

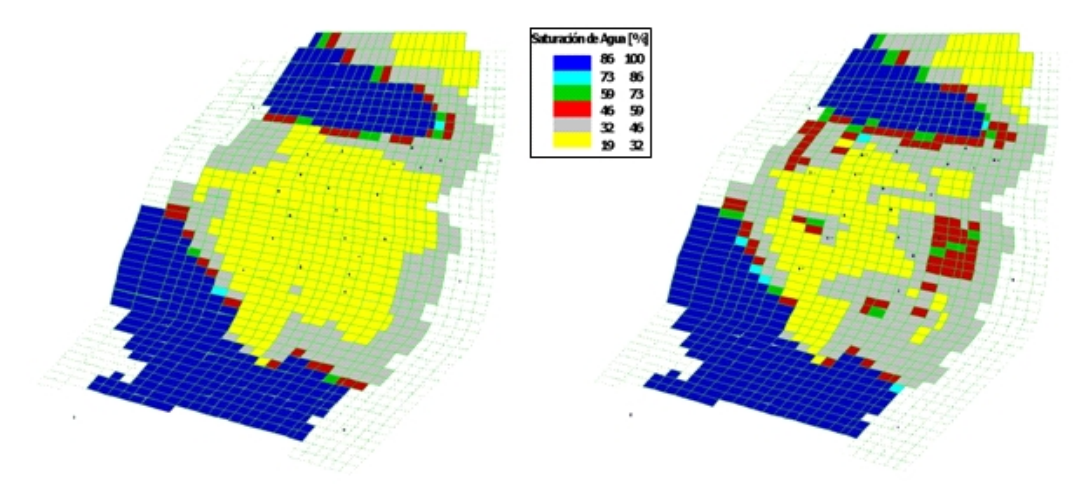

Fig. 12: Mapas (Mallas 2D) de Saturación de Agua Inicial y Actual (30 de Junio 2001), Nivel 1 de la Capa 3

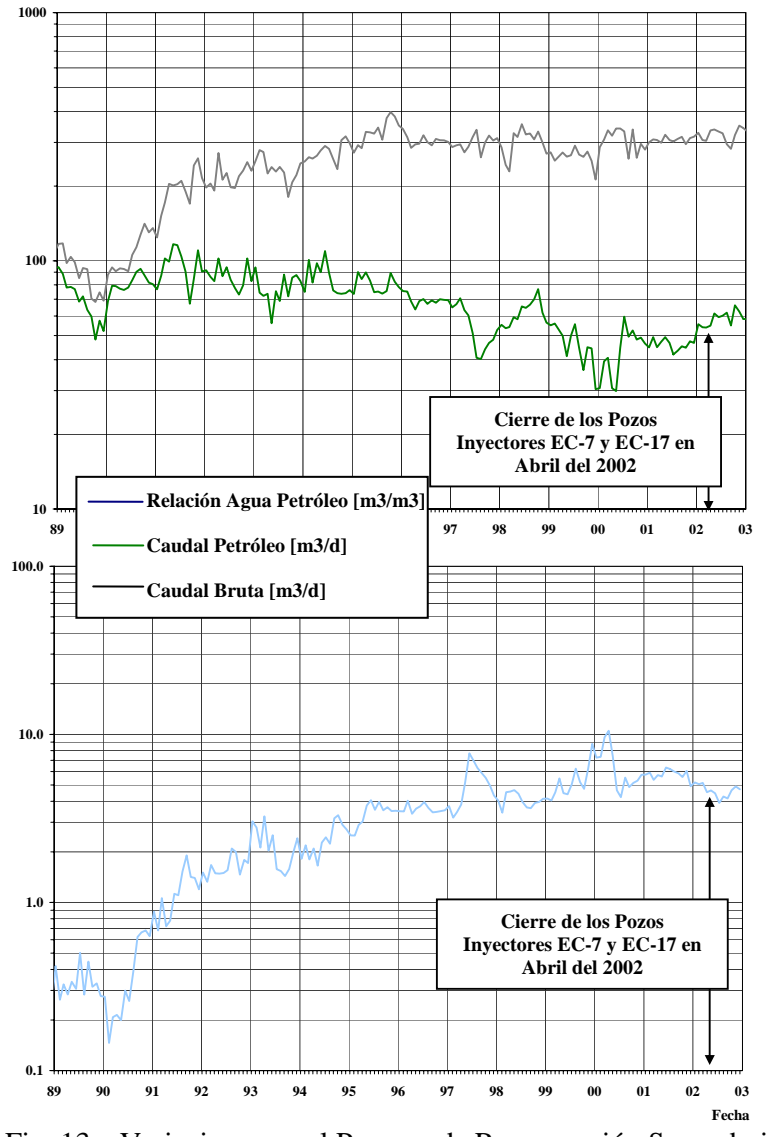

Fig. 13a: Variaciones en el Proceso de Recuperación Secundaria Historia de Producción Zona Norte

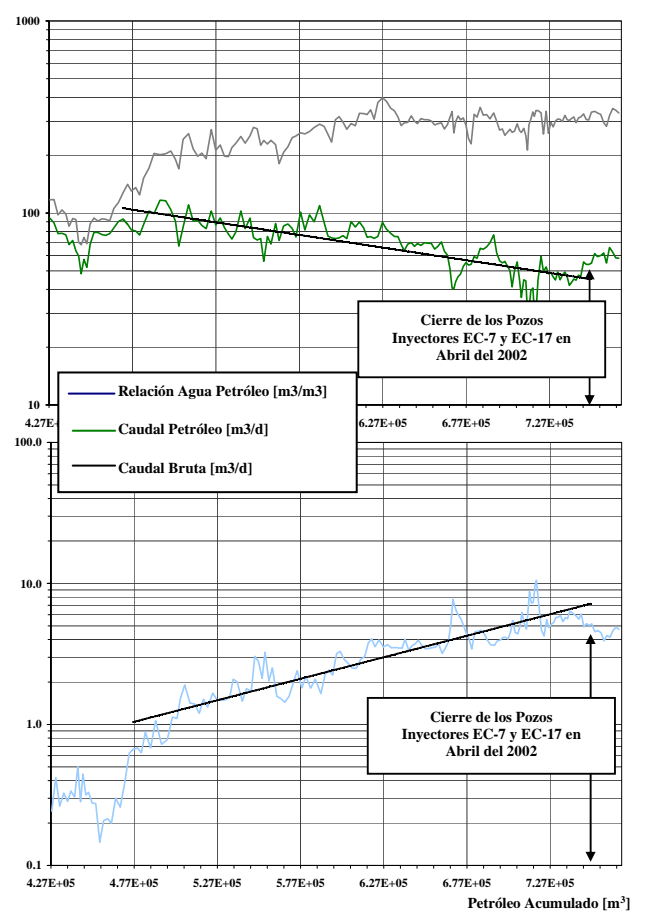

Fig. 13b: Variaciones en el Proceso de Recuperación Secundaria Historia de Producción Zona Norte

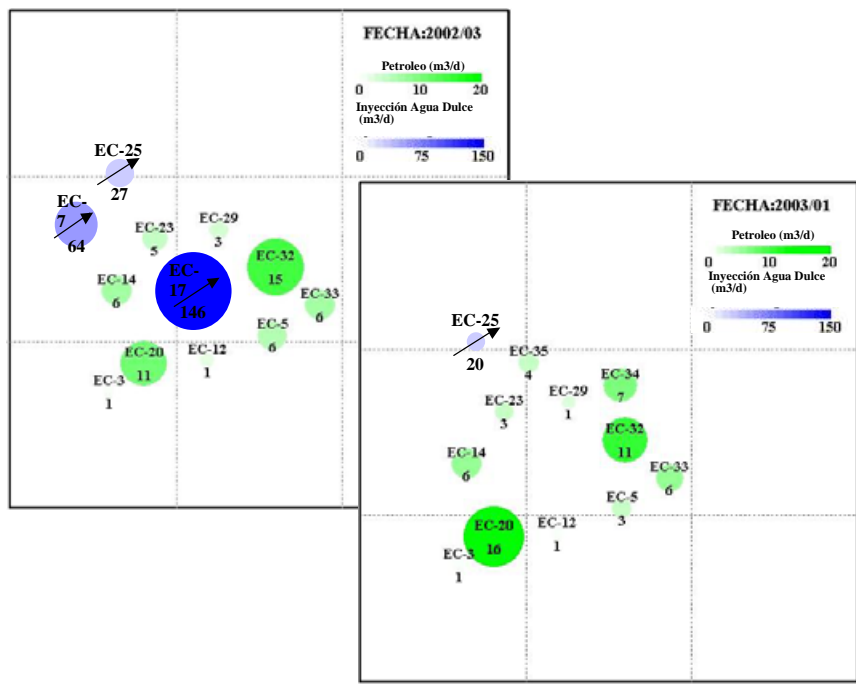

Fig. 14: Variaciones en el proceso de Recuperación Secundaria Caudales de Inyección y Producción Zona Norte Marzo 2002; Enero 2003

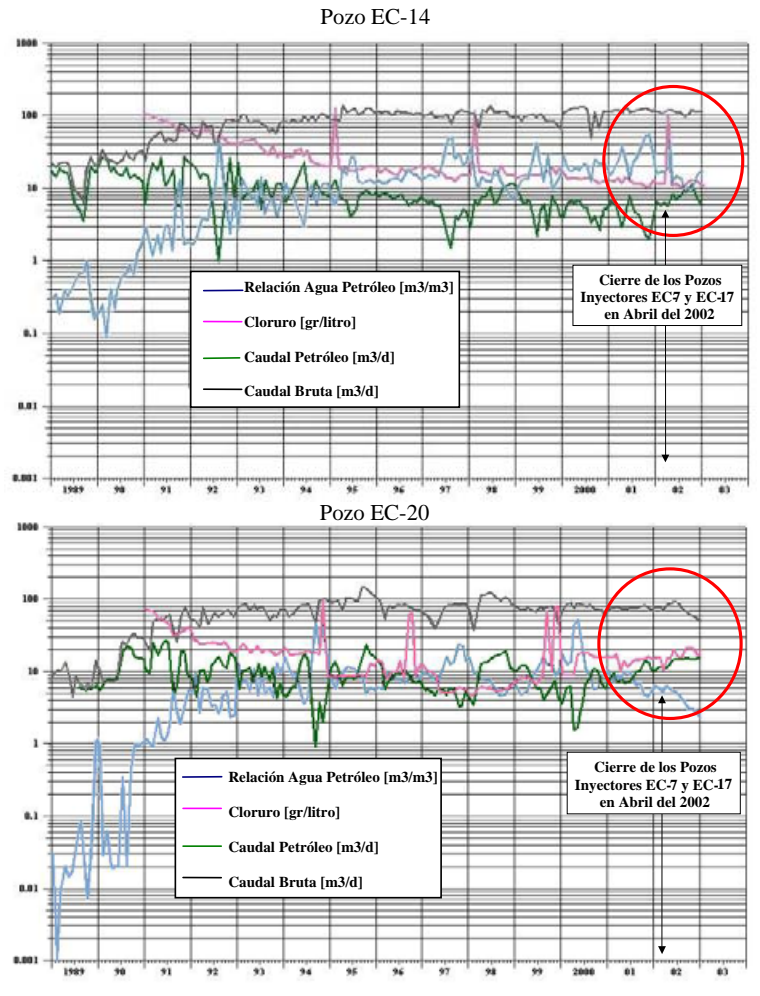

Fig. 15: Variaciones en el Proceso de Recuperación Secundaria Historias de Producción

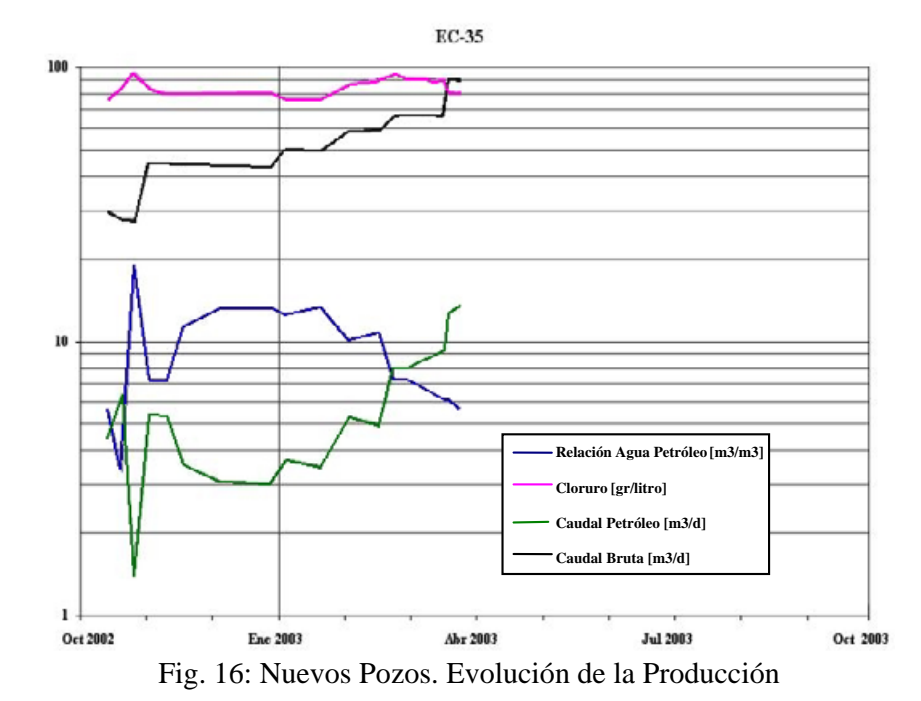

15